# N E W S

## North Shore ARC

ETTER

Vol. 4 No. 1 January, 1998 Serving the Amateurs of Durham Region

## Happy New Year!

#### INSIDE

| Contributors                | , |
|-----------------------------|---|
| Deadline for Next Issue     |   |
| December Minutes            | , |
| Santa Special!              | _ |
| Wait! Don't Throw That Out! | 1 |
| Ham Radio Classes           | 2 |
| VE3WFS DXpedition           | 2 |
| Bulletin 97-39E             |   |
| Bulletin 97-37E             | - |
| Bulletin 97/35E             |   |
| New Hams!                   |   |
| Callsign Pandemonium        | 2 |
| Swap Shop                   | 2 |
| Some CW Hints!!             | 2 |

North Shore ARC

Box 171, Oshawa, ON, Canada, L1H 7L1

The North Shore ARC
Newsletter is published
monthly except for July and
August when it is a combined
summer edition.

Laird Solomon, VE3LKS editor

Glen Goslin, VE3LIZ publisher

### Contributors

Thanks to Winston VE3WS, George VE3INB, Gary VE3EPY, Ivor VE3JMP, Les VA3LTB, Fred VE3TIG, Howard VE3TYQ, and Walter VE3FJC for submitting items for this months newsletter.

### **Deadline for Next Issue**

Please have all items in by the 15th for next months issue. Thanks de Laird, VE3LKS.

## **December Minutes**

NSARC Club Meeting Minutes Dec 9, 1997

Howard VE3TYQ opened the meeting at 19:30 hrs. He welcomed all members and visitors and thanked Martha VA3SBD her mother Gwen and sister Patricia for putting on the delicious food table for our annual social gathering.

Howard mentioned that VE3USH and VE3NAA were back on line and running. Thanks to all the knowledgeable and dedicated members who worked on the problem.

Howard also added that this was his last official meeting as President and thanked all those who helped him through the past year. He welcomed the new Executive Committee namely Jean Paul VE3JPT, Peter VA3PWH, Ries VE3UEA, and Alan VA3ALN, and hoped that they would receive full support from the members.

As this was our annual social event, he then asked everyone to enjoy the food and socialize.

After a very pleasurable evening of ragchewing and eating the meeting broke up at 21:45 hrs.

Ivor, VE3JMP

## Santa Special!

Now held over due to mail strike!

NSARC

"Full Membership"

only \$25 until

January 31!

## Wait! Don't Throw That Out!

Gary, VE3EPY, would like to get in touch with anyone who may have any of the following items available. Especially if any of it is in a junk box possibly heading to the trash bin someday soon. He'd like to rescue it before that happens! Please contact him on VE3OSH, VE3OUR or phone him at 905-686-1512.

Any GLB, Hamtronics, Ramsey or similar products such as printed circuit boards, kits, miscellaneous parts, synthesizers, transmit, receive, IF boards, any documentation, etc., etc. Gary would like to consider them for use in future projects for the VE3OSH and VE3NAA repeaters.

Any IBM PC or MacIntosh based schematic layout and printed circuit board layout software. Again, for future project use on the repeaters.

Any wire-wrap sockets and wire-wrap equipment for repeater projects.

Thanks and 73,

Gary, VE3EPY

## **Ham Radio Classes**

Thursday, Jan. 29, 1998 at 7:00 p.m.

Red Cross offices, 2nd floor, Oshawa Centre

Contact Fred Bengel @ (905) 576-4839 (ve3tig@idirect.com)

10 weeks, no morse code required, Industry Canada examination on last night. Of the course, textbook not included.

Cost \$75.00

Fred, VE3TIG

## **VE3WFS DXpedition**

I have finished the job in Marmora! A church library computerized, organized, and set up. It took over 3 weeks of work...and during that time, I lived in the Parsonage, next door to the church. During the last week I had the pastor's home to myself. He and his wife went for a vacation.

It was a ball. I set up my portable station on the kitchen table, and thrilled to the combined experience of eating macaroni and cheese while talking on the radio. Breakfast, lunch and evening meal. Seven delightful days.

Who cared whether cables, looped over the table's edge and fell to the floor? The more I looked at them, the more I began to see poetry, grace and symmetry in their design. The portrait was complete with a large Heinz ketchup bottle and several multicoloured coffee mugs artistically arranged around my rig - a Kenwood TS 50, with accompanying power supply.

One day, I carried my equipment from the parsonage into the Church. I established my remote station on the Pastor's desk. The coax flowed down the stairs from an outisde back door.

And I must add, that my signal was 'heavenly'. 5 x 9 reports - each and every time! Reports confirmed a

spectural audio quality.

This had to be a first in remote radio operation. Certainly it was a first in Methodist Church history!

And, characteristic of all remote operations - this distant operation came with its own unique discomforts. Human suffering, is after all a component of such adventures.

Not for me, the whine of a diamond drill bit into granite, and the tap of tent pegs on a rocky island. And speaking for many amateurs, I distain at having to hunch behind a rifle to protect my operating domain from polar bears.

Who is to say, that the spill of an armful of library books onto the floor of a pastor's library, in a hasty rush across a carpeted floor, to work Pennsylvania isn't an equal challenge? And surely, the loud whine of the office telephone puts any mosquito to shame.

And tell me a single distant dx operator, who has had to bear such operating interference as the pounding of a study door, mixing with the cacophony of a smashing piano keyboard hood. But, dear friend, I want you to know that I rose to the occasions.

Locals were obviously impressed by my remote station. One inhabitant of the area, came to my rescue. I had been striving to toss a small coiled hose over the peak of the church. It was attached to a yellow rope which was attached to my G5RV wire.

I am always amazed by the ingenuity of local inhabitants of distant communities - in isolated locations. He hooked a sponge ball to the fishing line - and demonstrated his years of skill in the wilderness by sending it arcing over the roof. Within minutes the antenna wire was drawn into the heights.

I could almost envision the challenge of scaling the side of a cliff as I huddled against the two floor house, and worked my way up slowly up the television tower to tie my antenna in place.

My portable operation had provisionary challenges. The bite of weighted plastic bags in my fingers, along my walk from the local IGA store on a backvillage, concrete trail, is not to be minimized.

Human creature comforts were avoided, wherever possible. You will be pleased to knnow that I avoided the guest bedroom in the parsonage, over the entreatments of the pastor and his wife. I slept on my inflatable air mattress on the living room floor - so I could monitor my rig throughout the night. The station had to be kept in operation as much as possible. My sponsors would have expected none the less! The ardours of this marathon were minimally offset, by the presence of a colour televison. And lest anyone think that this expedition was softened by the intrustion of social pressures, I hasten to report that it lacked cable!

Indeed my perseverence was rewarded. On 20.11.1997, at 0800 UTC, on 940 khz. medium waves, I recorded a transmission from Radio Finland. It was a struggle to draw it through the mix of QRM. My first reception of a European station on the North American AM band.

Who cares, if I later learned that I had taped CBC Montreal, with its nightime shortwave relay. Surely, not the hundreds of people I excitedly shared my news with. Its the thrill and the challenge that counts! And I add this for all those who wish to undertake similar establishment of remote stations, in the future... Persevere, persevere, at all costs!

I wrapped up my portable dxpedition, by securing my logs in my knob hill box. They told the story of another great trip in the books! Among the 35 or so stations worked, were Toronto, Tara Ontario, Montreal. Four Canadian Provinces and three countries.

On the last day, my supplies were piled on the sidewalk beside the pastor's driveway. A valuable link in my transportation logistical support arrived.

#### = 3 January, 1998

We loaded the small vehicle with my knob hill boxes, radio gear and portable supplies, and began our long journey back to our home QTH.

We left behind a trail of great memories. Did I detect a touch of remorse on the face of the many who waved goodbye? Did I? Those who worked the church sound system and church organ and local inhabitants who have yet to discover the joy of cable television, count among the few who saw me off.

And with that my November expedition was in the books!

#### Cheers

Winston, VE3WFS

Editors Note: Ah, the wit and wisdom of Winston strikes again...and for those who will be reading this on our clubs web page a Knob Hill basket is a plastic, laundry type hamper that our local Knob Hill grocery store sells to its patrons to carry their groceries home, eliminating paper/plastic bags (or sacs if you hail from south of the border).

## Bulletin 97-39E

From: RAC HQ Date: 1997 12 08

Subject: 1000 readers subscribe to RAC's English Language Bulletin!!

This Bulletin is being sent to you because you subscribed to the RAC email robot. For more information about the robot, please visit

http://www.rac.ca/~racnews/othernotices/racbullemail.htm

Just a year ago, your editor was sending out bulletins by e-mail to about 275 readers. The task of keeping track of new subscribers, and deleting old ones was becoming very time consuming. At that time, Neil Herber VE3PUE, volunteered to set up a robot which would register subscribers, keep track of mailing lists, and automatically send out RAC bulletins by e-mail to anyone interested in subscribing. (All Bulletins are also distributed on the packet network across Canada.)

Within one year the circulation has quadrupled to 1000 English readers, and a whole new French language service has been put in place. Full credit goes to Neil for making this possible, and to Guy Charron for editing the French language version.

Our 1000th subscriber to the English bulletin is Lionel W Buller, VE7DRE in Prince Rupert, B.C. He has been licensed as that call since 1977.

Lionel says "Most of the station time is spent on packet as I am the sysop of VE7EEE operating on VHF and 3.607. It is a link from the north coast of B.C. to south eastern Alaska and soon to the Queen Charlotte Islands. The next most popular modes for me are 75m SSB and local 2m FM."

Thanks for your interest Lionel!

Jacques d'Avignon VE3VIA

### Bulletin 97-37E

From: Jim Dean VE3IQ Date: 1997 12 02

Subject: Industry Canada Poll on Certification and Licensing

On Friday, November 28th, Industry Canada convened a meeting of the Amateur Delegation Working Group (ADWG) and informed RAC that after four years of joint Industry Canada - RAC collaboration on the Delegation of the Administration of the Amateur Radio Service, Industry Canada had decided to terminate the Delegation initiative and to retain the administration of the Amateur Service in house. No reason was given for the termination.

Industry Canada further advised that they were going to have a Commercial firm poll a cross-country sample of Canadian radio amateurs to obtain views on amateur radio licensing and certification to assist in Industry Canada's decision making and management. RAC has now been advised that the poll began on Monday, 1 December. RAC is attempting to obtain the details of the poll and will provide them if they are made available.

RAC deeply regrets Industry Canada's unilateral decision to terminate the Delegation project which RAC considers would have significantly benefitted amateur radio in Canada. RAC will be meeting further with Industry Canada concerning the termination and will provide further information to Canadian radio amateurs when available.

Jacques d'Avignon VE3VIA

## Bulletin 97/35E

From: RAC HQ Date: 1997 11 26

Subject: RAC's Board Elects 1998-99

Executive Team

The RAC Board of Directors announces the election the national team of Executive Officers for the 1998-99 term as follows:

President

J. Farrell Hopwood, VE7RD

1st Vice President

Douglas E. Leach, VE3XK Vice President Government Affairs James G. Dean, VE3IO

Vice President International Affairs
J. Kenneth Pulfer, VE3PU

Vice President & General Counsel
Timothy S. Ellam, VE6SH

Secretary

Joseph MacPherson, VE1CH Treasurer

Gerald Tilley, VO1TIL

The addition of a position focussing on International Affairs reflects the Board's recognition of the important role RAC must play in advancing and defending Amateur Radio in the world arena.

The Board welcomes VE1CH and VO1TIL, two outstanding Amateurs from the Atlantic Region to RAC's national executive.

Jacques d'Avignon VE3VIA

## New Hams!

Fred VE3TIG here and I just wanted to let you know that we have 12 new hams. Fifteen took their test.

Fred, VE3TIG

## Callsign Pandemonium

Shortly after the publishing of the last bulletin I received a call from Santas lawyer, (I assumed it was his) and in a very authoritive voice he demanded that I meet with his client in reference to this sticky callsign affair as he wished to nip it in the butt before it became a major disaster.

In this same crude manner he stated "A meeting will take place" and as he was arranging for a mail strike at Christmas, the only time HE had available to conduct it was at 09:00 PM on 24 December 1997. Having advance forecasting knowledge of this jobb old gentleman, I knew something was a miss. I requested his name and the law firm he was associated with. Needless to say I was not one bit surprised to hear the name "squeaky Scrooge, of Murp is Law an Associates."

It became very obvious that Santa had not been approached on the date/one frame of the above mentioned meeting or that he even had any knowled on the subject at hand. This pander nium has left me no other choice but to extend Santa's Special.

## N.S.A.R.C FULL MEMBERSHIP only \$25.00 until 31 JANUARY 1998!

VA3LTB Les aka SANTA

Swap Shop

Josef, VE3FVH, (905) 655-3009 KLM 13 El. 2m. Ant. \$50, Balun 2K 1:1 50 ohms \$10, Kenwood Phone Patch, model PC-1 \$90.

Glen, VE3LIZ, (905) 725-1545 NC 29 desk charger for batteries used in FT23R- 33R- 73R, FT 411, 811, 911, FT 470 Price is \$100. Fred, VE3TIG, (905) 576-4839 Apple Macintosh SE - 20 meg hard drive, Image Writer II printer, Claris Works, MicroSoft Word, Mouse, Mousepad, excellent working order, \$150. Mass 6 meter transverter, Frequency: 50 MHz, input frequency: 28 - 30 MHz tuned to: 50.125 MHz, all modes, .01 to 10 watts in, 10 watts out, New \$150. TPL 2 meter linear amplifier Frequency: 136 - 175 MHz, tuned to:147.000 MHz, modulation:FM, 1 watt in 25 watt out, \$50. Henry 2K-4 linear amplifier, uses two 3-500z tubes, covers 10,15, 20, 40 & 80 meter bands, wired for 240 volts ac, spare set of tubes, \$950.

Doug, VA3BGF, (905) 668-6493 Highgain 7 element HF Triband Beam for 20-15-10 meters \$700 obo.

Mike, VE3DKW, (905) 723-7674
The next list is from the estate of VE3AEQ Glen. Cushcraft 2 m. 19 element beam \$80, Cushcraft 432 mhz. 24 element yagi \$75, 2 pcs Heathkit Cantenna Dummy Load \$20 each. Large Qty. Assorted Test

Walter, VE3FJC, (905) 263-2338 Heathkit HW 101 HP Transceiver 80 to 10 meters, SSB & CW with matching heathkit Power supply, approx. 100 Watts \$150.00 or best offer.

Equipment, call for info....

Aldo, (905) 432-3923
Yaesu FT-101Transceiver, Yaesu
FV-101 External VFO, Yaesu TO-100
Monitor Scope, Landline phonepatch
speaker \$650.

WANTED - Manual wanted Kenwood TR-2600 Handie-Talker

Gunter, VE3LIIM, (905) 263-2180 WANTED - dopler kit for direction finding.

Send all listings to VE3FJC, Walter at (905) 263-2338, by packet at VA3BBS, or by phone at VE3OSH 2 meter repeater.

## Some CW Hints!!

It's been a while since I had participated in the Code & Theory Classes and I've heard that a number of members are going after their Code endorsement after successfully getting their Basic License. This is a very encouraging trend. Some have found that getting the Code is a pretty tough go. The only miracle cure is to persevere. As I used to say in my Code Classes; you have to use "Brute force and stubbornness.

I and several other Club members belong to an organization called FISTS. It's an international club that promotes the use of Morse Code on the HF Amateur bands. In its recent newsletter, there was an article that was originated by Joe-AA1KF, that had a number of CW learning tips. I found them to be some of the methods that I had used and I thought that I transcribe them for you. I've added my comments in brackets.

- 1) GO by sound DON'T picture dots and dashes REACT to dits and dash.
  2) Practice regularly set aside at least two 15 minute practice times per day.
  3) DON'T overpractice there's a fine line large, don't ergss it or you'll less.
- line here don't cross it or you'll lose ground.
  4) DON'T anticipate characters. (That's

why copying cipher is the best way to

- learn.)
  5) Use a quiet setting to concentrate. Try using headphones.
- 6) Sending will also help you receive. (Only after you've learned all the characters)
- 7) Tapes they all work if you use them LISTEN to learn.
- 8) Listen to operators on the HF bands. A short-wave receiver with a BFO oscillator or even a portable will work. (This will give you a truer picture of the CW on the air and can help to prepare you for the real thing.)
- 9) W1AW CW Practice on 3.581MHz. The daily schedule is in the QST magazine. Listen at two speeds (wpm) faster than your present copy speed. (That speed differential should be maintained as your copy speed improves) 10) After you pass the 5 wpm exam GET ON THE AIR! (Force yourself to

operate CW only.)

11) Code tutors - size of a deck of cards fits in your pocket for practice anytime. (Random Code generators are a great aid) 12) Find someone that's in "the same boat" as you and team up to send each other code using practice oscillators. (If you both have your 5 wpm certificate, do it on the air)

13) Recording your sending. (Also copy it at a later date to see if it's readable)

14) Tap out road signs while driving.

15) If you miss a character, LET IT GO Eeny Meany Miney Moe! (While it's very hard to do, if you don't let that character go then you're likely to miss even more.)

16) Try to learn the characters at a fast character pace. - Farnsworth Method. (The faster paced character is more recognizable than a slow paced one.) 17) As you pick up speed - let a couple characters go by - try to copy the word. (The word "the" soon becomes recognizable this way.)

18) Stay away from CW when you are tired. (Good way to frustrate yourself)
19) Set a reasonable goal. - This winter I'm going from 5 wpm to 20 wpm. (Head for the goal, but don't be disappointed if you're not fully successful. Your goal may have been 20 wpm but you may have only reached 15 wpm.)

20) Barriers (10 wpm etc.) are just plateaus. All you need is a push. (These plateaus are part of the learning curve. Just maintain the practice and you will find that you will move up to a new plateau.)

21) Spend more practice time on characters that are hard for you. (This includes seldom used characters like Z, and similar sounding characters like J and 1.)

22) Don't avoid learning numbers, punctuation marks and pro-signs.23) Copy and send characters as a single sound - not a series of Dits and Dahs.(The letter "C" is very often sent as "N N")

24) This is the most important one: If you need help - ASK FOR IT! - CW operators have a strong bond. We've all been where you are. We love the code. Ours is really the last outpost for keeping

Morse Code alive. We want you to join us. We need you. You are joining the brotherhood of code. We didn't memorize some prepared answers for a test. We invested time and effort practicing to art of CW. Please be part of it.

George, VE3INB

#### **Hamfest Meeting**

The next meeting is on Jan 12, 1998 at the Golden Griddle in the K-Mart Plaza in Whitby. If anyone can help or has any suggestions, phone me or leave a message on packet or call me on VE3OSH.

Howard, VE3TYQ

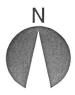

## **North Shore ARC**

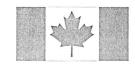

## Membership Request Form

| Name                        | e Print!<br>e: |                                                                | Callsign:                                                                                                    |                        |         |          |             |                                                                                                    |  |
|-----------------------------|----------------|----------------------------------------------------------------|----------------------------------------------------------------------------------------------------|------------------------|---------|----------|-------------|----------------------------------------------------------------------------------------------------|--|
| Addre                       | ess:           |                                                                | City:                                                                                                    |                        |         |          |             |                                                                                                    |  |
| Prov/State:                 |                |                                                                | Postal:                                                                                                    |                        |         |          | e:          |                                                                                                    |  |
| Membership Requ             |                |                                                                | equired: 🗅 Full \$30                                                                                                    |                        |         | amily \$ | 15          | ☐ Associate \$25                                                                                                    |  |
| Full<br>Family<br>Associate |                |                                                                | Full member privileges including monthly newsletter. Full member privileges but no monthly newsletter. One member of the household must have a "Full" membership. Monthly newsletter and a warm hearty welcome to all our meetings/events. |                        |         |          |             |                                                                                                    |  |
| Donations: Gener            |                |                                                                | ral Use \$                                                                                                    |                        |         | Repe     | Repeater \$ |                                                                                                    |  |
|                             | Lead           | Activistics Sermon Corn I Christ Field I Net Code Sysop Hamfel | on on the Roast mas Poay ontrolle Sender a pacest sections.                                                                                                    | he Mount<br>arty<br>er | 'n      | Help     | Lead        | n the following: Activity Jamboree On The Air (JOTA) Guides On The Air (GOTA) EMO Dxpeditions Canoe the Nonquon CNE Station (Air Show Saturday) Kit building Newsletter articles ram Director |  |
|                             |                | Other                                                          |                                                                                                    |                        |         |          |             |                                                                                                    |  |
| <b>\omega</b> 1             | Please         | list an                                                        | y topi                                                                                                    | cs you would like t    | o see   | preser   | nted at     | our monthly meetings:                                                                                                    |  |
|                             |                |                                                                |                                                                                                    |                        |         |          |             |                                                                                                    |  |
| ∟ı an                       | n willin       | ig to m                                                        | аке а                                                                                                    | presentation on on     | ie or m | nore of  | the to      | pics listed above!                                                                                                    |  |

Please send cheque payable to:

North Shore ARC c/o Les Burgess, 1456 Tampa Cres., Oshawa, ON, L1G 6V2